# Techno Expert Solutions

AN INSTITUTE FOR SPECIALIZED STUDIES!

# **Course Content of Oracle OAF:**

Ī

## Introduction to Oracle Applications and OAF

- Oracle Applications Framework
- OAF and MVC
- OAF Process Flow
- More about OAF

#### JDeveloper Overview

- JDeveloper Features
- Building OAF Application in JDeveloper
- Configuring JDeveloper Preferences

#### Basics of the Model

- Understand the basics of BC4J
- Understand an Entity Object
- Understand a View Object
- Understand an Application Module

#### Basics of the View

- Understand the terminology
- Building a basic OA Framework page
- List of Values
- Building Search Regions

## Debugging OA Framework Applications

- Using JDeveloper debugger
- Examine Runtime variables and arguments
- Modify Runtime variables and arguments

## Basics of the Controller

- Understanding OA Framework Controller
- Enhance an OA Framework page
- OA Framework : Message Dictionary

**488/6, Ist Floor, Near Jhilmil Metro Station, Dilshad Garden, Delhi-110095 All rights reserved copyright ©TechnoExpertSolutions**

# Techno Expert Solutions

AN INSTITUTE FOR SPECIALIZED STUDIES!

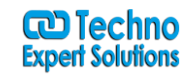

#### OA Framework Event Flows

- Initial Setup Flow
- Controller Event Flows
- Request Flow (GET)
- Submit Flow (POST)

#### Naming Conventions and Standards

- General Naming Rules
- Package Naming
- Page and Region Naming
- Item Naming

## Error Handling

- Exception types and Classes
- Bundled exceptions
- Dialog pages
- Debugging messages

#### Implementing Business Logic

- Client Validations
- Required values and Data types
- **•** Server Validations
- **•** Entity object and View object validations

## Partial Page Rendering

- Using Auto Submit
- Using Partial Submit
- Trigger and Target Components
- Implementing Partial Page Rendering

## OA Framework State Management

- OA Framework State Caches
- Passivation
- "Back" button support

# OA Framework Extension

Types of Extension

**488/6, Ist Floor, Near Jhilmil Metro Station, Dilshad Garden, Delhi-110095 All rights reserved copyright ©TechnoExpertSolutions**

Ī

# Techno Expert Solutions

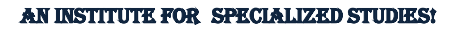

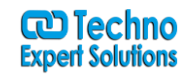

- Overriding Default Values
- Override Attribute Validation

# OA Framework Performance Tuning

- BC4J and JDBC Guidelines
- SQL Tracing
- Monitor Connection Pool
- OA Framework Performance Standards

#### Application Menus and Function Security

- OA Framework page menus
- Registering functions for OA Framework pages
- **•** Creating Responsibilities and Users
- Using JSP test page

#### Implementing Internationalization

- Date and Timezone Internationalization
- Number and Currency Internationalization
- **•** Testing Internationalization

#### Deploying OA Framework Applications

- Creating Deployment Profiles
- Deploying Model
- deploying View and Controller

**488/6, Ist Floor, Near Jhilmil Metro Station, Dilshad Garden, Delhi-110095 All rights reserved copyright ©TechnoExpertSolutions**

Ī